### **Faktorisieren**

#### *Erklärung*

Unter Faktorisieren versteht man das Ausklammern von gemeinsamen Faktoren. Eine ganze Zahl kann immer in einem Produkt aus mehreren Faktoren dargestellt werden.

Beispiel: 24=2⋅2⋅2⋅3

Dabei sind die Faktor 2 und 3 nur noch durch 1 und sich selbst teilbar. Sie werden auch Primzahlen genannt. Möchte man einen Term faktorisieren sucht man von allen Zahlen die gemeinsamen Primzahlen und bildet daraus den Faktor, den man ausklammern kann.

Beispiel: 
$$
24x+15y=
$$

24=2⋅2⋅2⋅3 und 15=3⋅5

Sowohl in 24 als auch in 15 kommt die 3 vor, diese kann demnach ausgeklammert werden. Bei 24 bleibt noch 2⋅2⋅2=8 übrig und bei 15 nur noch die 5 selbst.

Also kann man der ursprünglichen Ausdruck so vereinfachen: 24 *x* +15 *y* =3⋅(8 *x* +5 *y*)

Wenn nur Variablen vorkommen, so können auch hier die gemeinsamen Faktoren (in dem Fall Variablen) ausgeklammert werden.

Beispiel:  $a^2 b^4 + 3 b^3 =$ 

*a* 2 *b* <sup>4</sup>=*a*⋅*a*⋅*b*⋅*b*⋅*b*⋅*b* 3 *b*  $3b^3 = 3 \cdot b \cdot b \cdot b$ 

Der Faktor *b*⋅*b*⋅*b* ist in beiden Termen enthalten und kann somit ausgeklammert werden.

$$
a^2 b^4 + 3 b^4 = b^3 \cdot (a^2 b + 3)
$$

# *Übungsaufgaben Faktorisieren*

Faktorisieren Sie so weit wie möglich:<sup>[1](#page-1-0)</sup>

| Aufgabe                           | Ergebnis |
|-----------------------------------|----------|
| Aufgabe 1                         |          |
| a) $8a-12b=$                      |          |
| b) $15 m - 9 n =$                 |          |
| c) $22x - 11 =$                   |          |
| e) $ab - ac =$                    |          |
| f) $pq+qr=$                       |          |
| g) $y^2 - xy =$                   |          |
| $15ab - 25a =$<br>h)              |          |
| i) $27 pq + 36 p =$               |          |
| $21 xy - 7 y =$<br>j)             |          |
| Aufgabe 2                         |          |
| a) $21a^2 - 24a =$                |          |
| b) $45x^2-36x=$                   |          |
| 20 y + 28 y <sup>2</sup> =<br>c)  |          |
| $16a^{2b} - 24ab^2 =$<br>d)       |          |
| e) $42x^2y^2 - 49xy =$            |          |
| $18$ ax $-$ 12 ay + 24 az =<br>f) |          |
| $14xy^2 - 21x^2y + 7xy =$<br>g)   |          |
| Aufgabe 3                         |          |
| a) $a(p+q)+b(p+q)=$               |          |
| b) $m(x+y)-n(x+y)=$               |          |
| c) $a(c-d)+(c-d)=$                |          |
| $p(r+s)-u(-r-s)=$<br>d)           |          |
| $(m-n)-m+n=$<br>e)                |          |

<span id="page-1-0"></span><sup>1</sup> Urheber aller Aufgaben: U. Niedermeyer

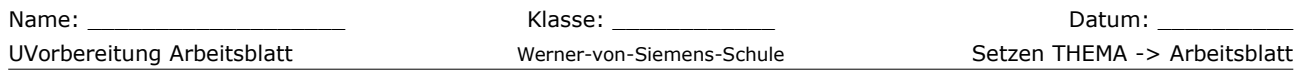

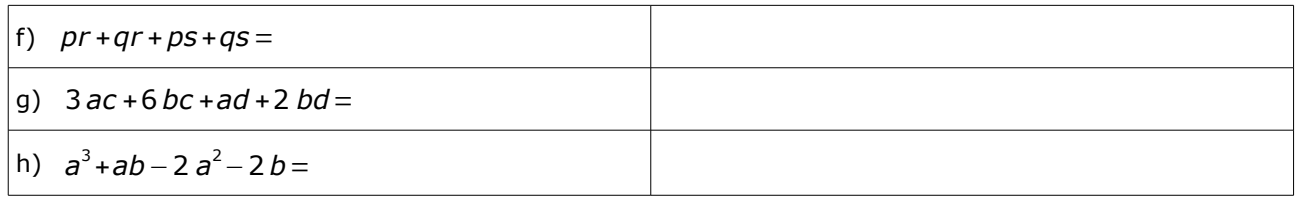

#### **Binomische Formeln**

Hinweis zu den Herleitungen: Bei den Herleitungen wird jeweils schrittweise ausgeklammert und anschließend werden die gleichen Terme zusammengefasst.

### *1. Binomische Formel*

 $(a+b)^2 = a^2 + 2ab + b^2$ 

Herleitung:  $(a+b)^2 = (a+b)(a+b) = a \cdot a + a \cdot b + b \cdot a + b \cdot b = a^2 + 2 \cdot ab + b^2$ 

Erklärung: Zunächst wird die Potenz ² als Produkt der Klammer aufgelöst. Im Anschluss wird die erste Variable der vorderen Klammer mit allen Variablen der hinteren Klammer multipliziert und mit dem entsprechenden Vorzeichen (hier immer +) aufaddiert ( *a*⋅*a*+ *a*⋅*b* ). Das Gleiche wird mit der zweiten Variable der ersten Klammer und allen Variablen der hinteren Klammer getan ( *b*⋅*a*+ *b*⋅*b* ). Nun kann zusammen gefasst ( *a*⋅*b*+ *b*⋅*a*=2 *a*⋅*b* ) bzw. vereinfacht ( *a a*=*a* 2 bzw. *b*⋅*b*= *b* 2 )werden.

#### *2. Binomische Formel*

 $(a - b)^2 = a^2 - 2 \cdot ab + b^2$ 

Herleitung: (*a*−*b*) <sup>2</sup>=(*a*− *b*)(*a*−*b*)= *a*⋅*a*−*a*⋅*b*−*b*⋅*a*+ *b*⋅*b*=*a* <sup>2</sup>−2⋅*ab*+*b* 2

Erklärung: Die Vorgehensweise ist dieselbe wie bei der ersten Binomischen Formel. Allerdings ist auf das Vorzeichen der Variablen zu achten ( -⋅+ = - bzw. -⋅- = + )

#### *3. Binomische Formel*

 $a^2-b^2 = (a-b)(a+b)$ 

Herleitung: 
$$
(a-b)\cdot(a+b)=a\cdot a+a\cdot b-b\cdot a-b\cdot b=a^2-b^2
$$

Erklärung: Die Vorgehensweise ist dieselbe wie bei den ersten beiden Binomischen Formel. Die beiden mittleren Terme heben sich gegenseitig auf, so dass die beiden quadratischen Terme übrig bleiben.

## **Übungsaufgaben Binomische Formeln**

Vereinfachen Sie die Ausdrücke, indem Sie die binomischen Formeln anwenden:

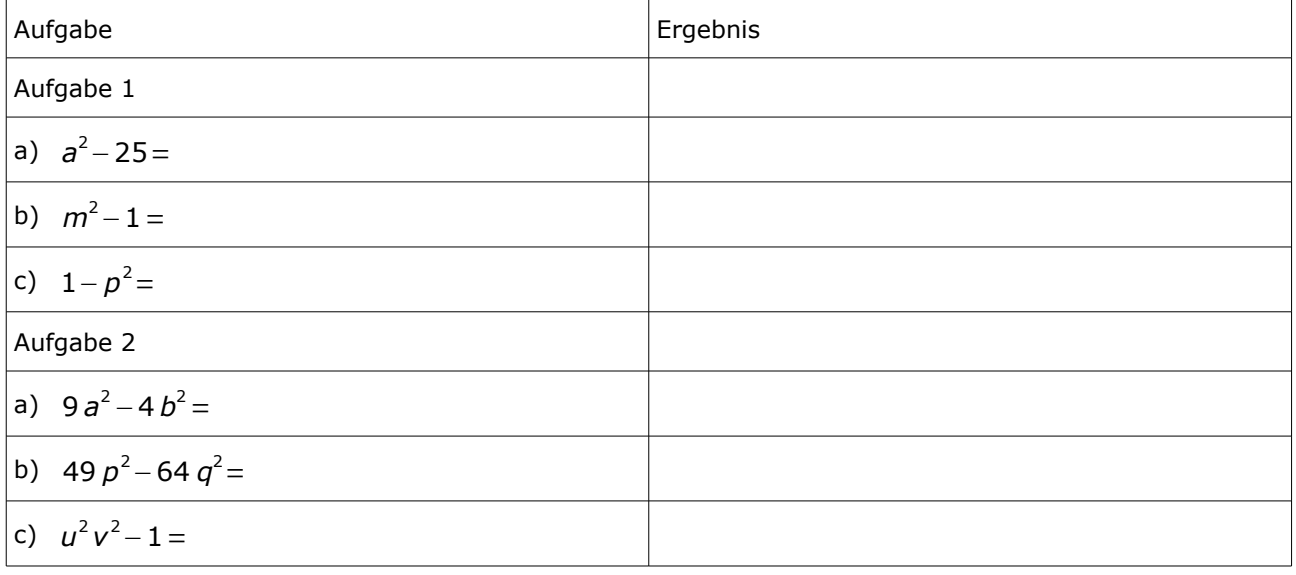

UVorbereitung Arbeitsblatt Merner-von-Siemens-Schule Setzen THEMA -> Arbeitsblatt

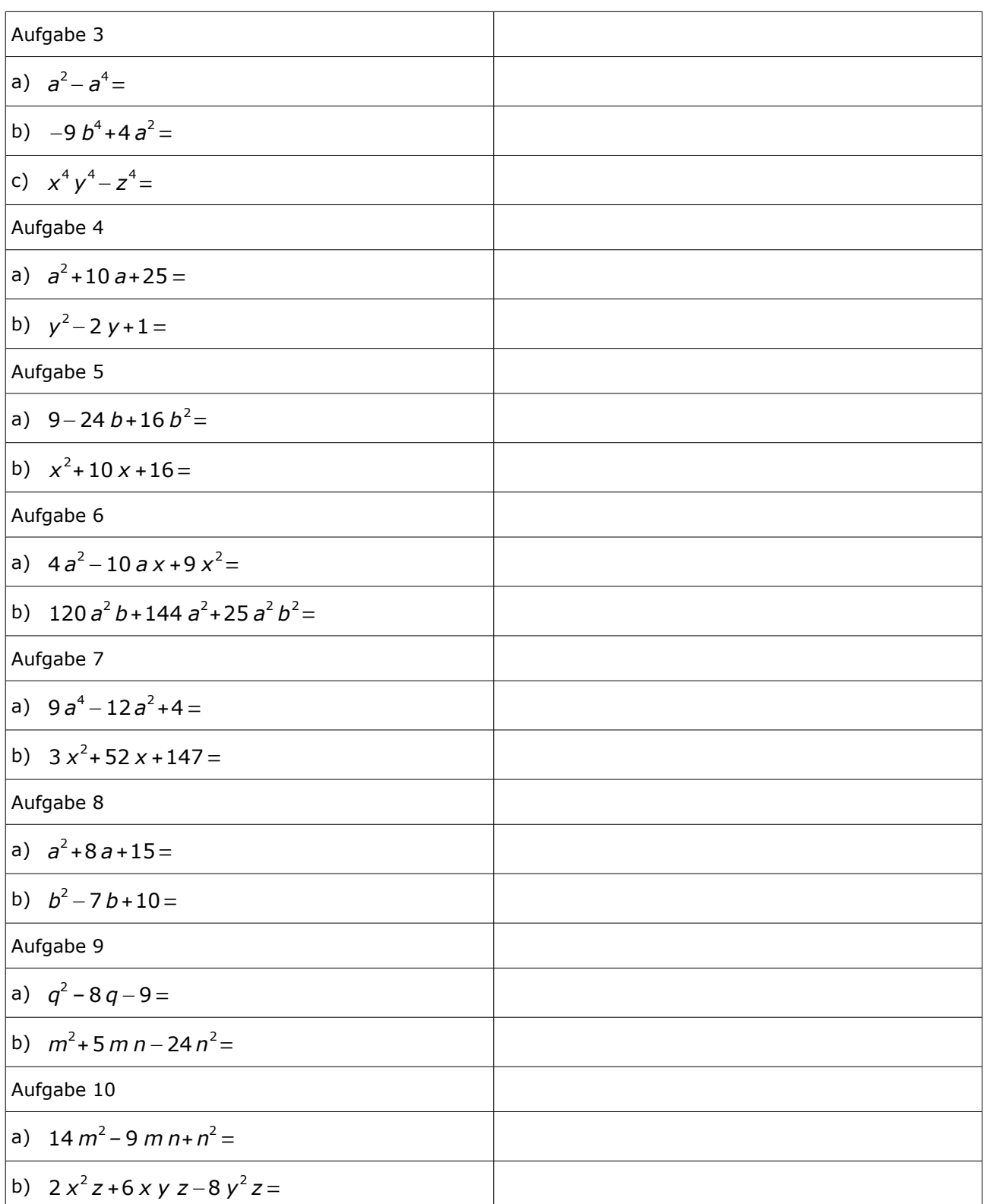